**5. 새 링크 생성 Create New Link**

5-1. 대상 노드 확인

✡ **Query Editor** > 링크 생성 대상 노드가 존재하는지 확인하기 위해 노드 Id 검색

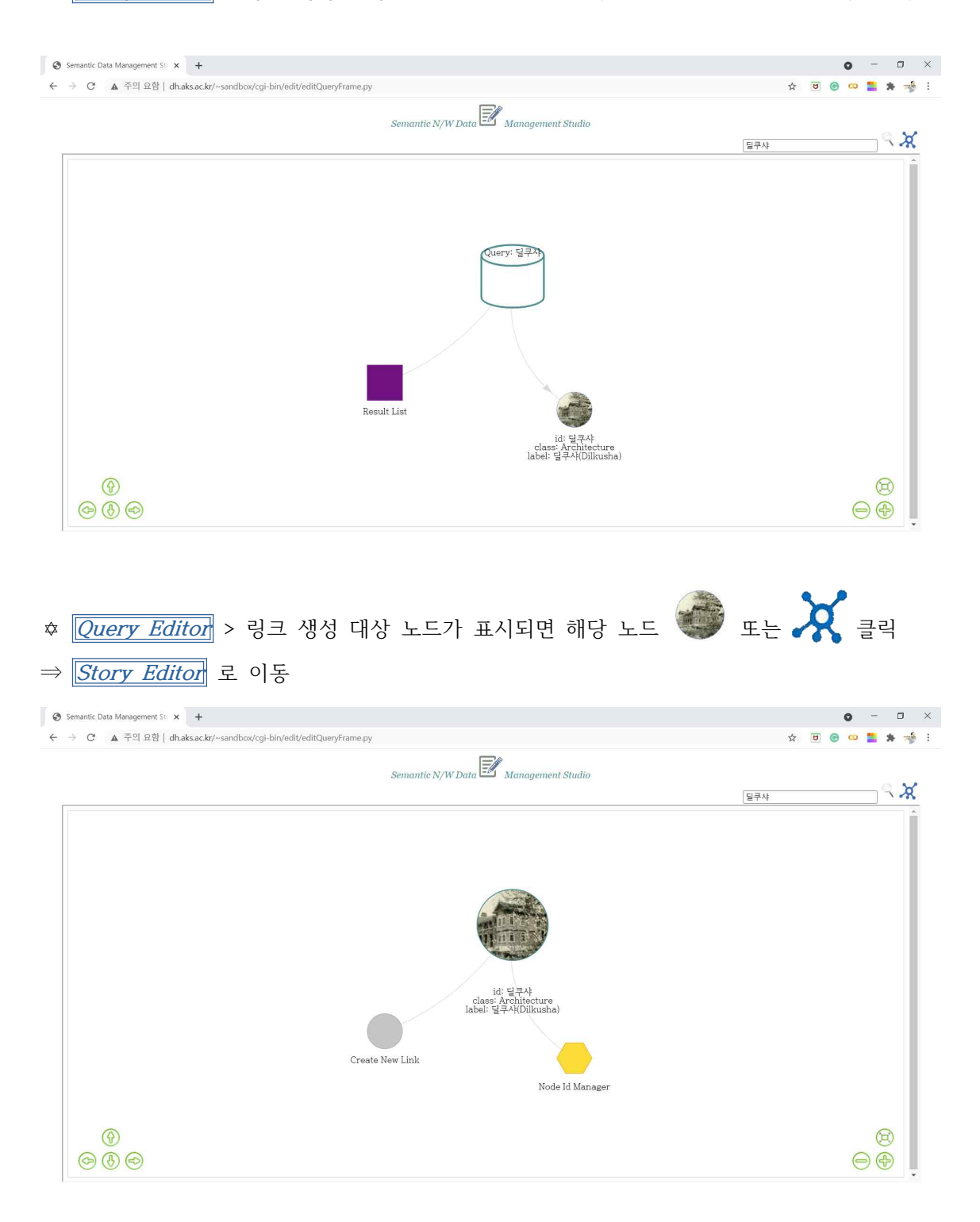